# Game Hacking: How to not be a script kiddie

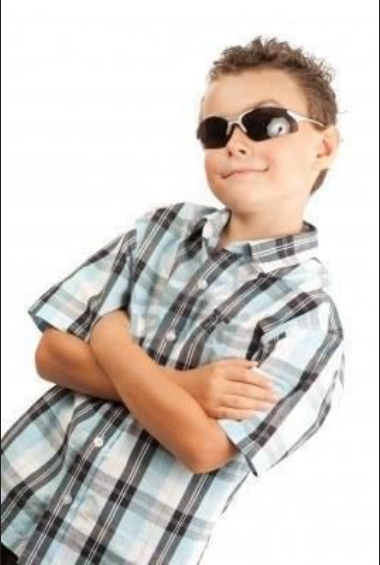

#### Chris & Ravi

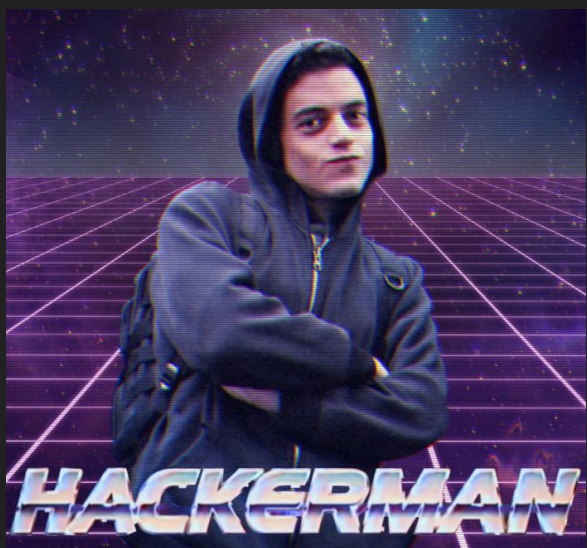

# Write meeting flag on board **[Downloads](https://drive.google.com/drive/u/0/folders/19A2YZopE1G8sDYw7BOyd-KbIEb8-XaJ2)**

### Games are just code!

- Stack
- Heap
- Libc
- All reversing concepts apply

#### Game Code VS Regular Application Code

Assault Cube: Spotify:

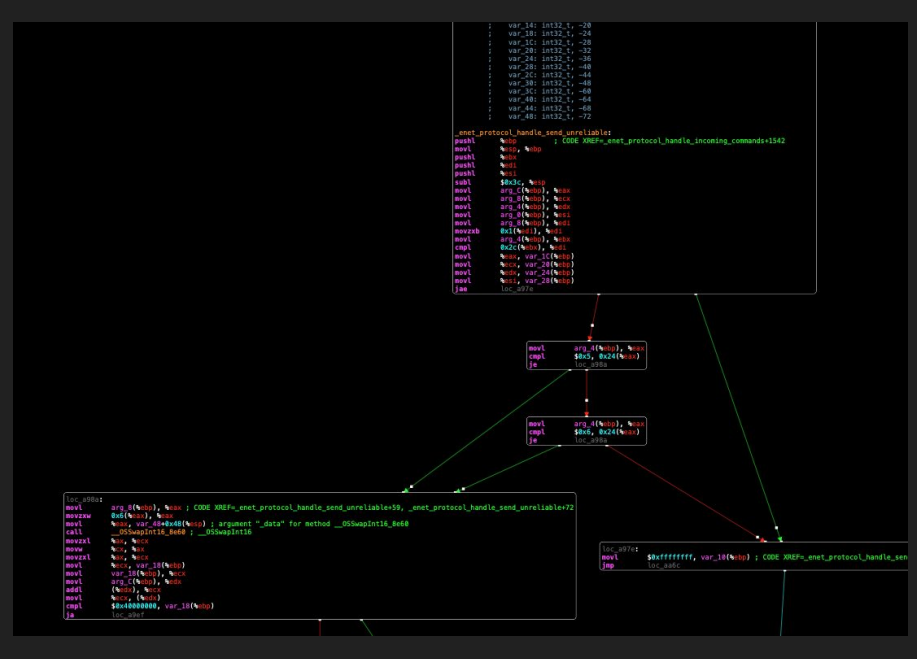

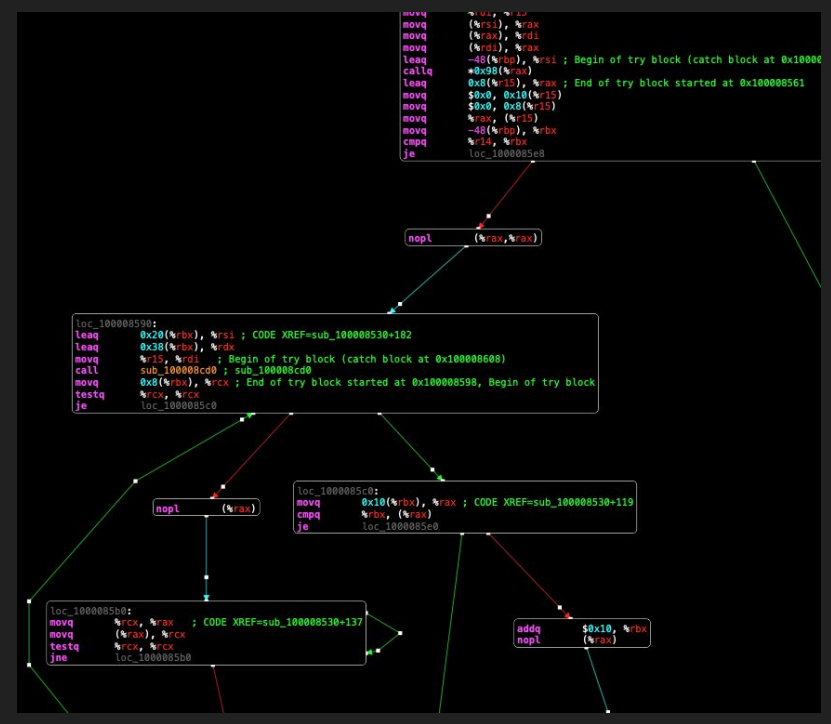

### Common Attack Vectors

- Exploit from within game
	- (teleport challenge)
- Recon/ social engineering
- Modify game state in memory
- Exploit bugs in game code- code execution?
- Code injection!

## Exploiting In-Game

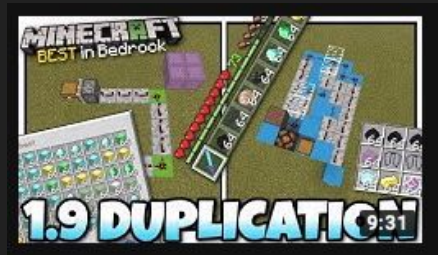

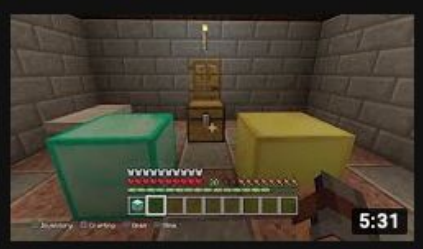

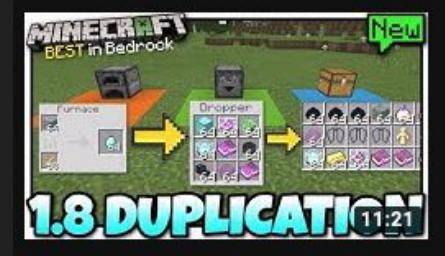

#### Minecraft - 1.9 DUPLICATION GLITCH (Anything) [ Tutorial ] MCPE / Bedrock / Xbox / Switch

Skippy 6 Gaming 3 51K views · 3 weeks ago

Help me get to 300k ! Join SQUAD6 & V https://goo.gl/MOg1tx V How to DUPLICATE ANYTHING and Diamonds Glitch for Minecraft...

#### Minecraft Duplication Glitch! EASY DIAMONDS!! DUPLICATE ANY **RESOURCE ITEM! PS4/ Console Edition**

ThunderCatGaming · 46K views · 1 month ago

YOOO, What is up guys?? This is ThunderCat Gaming here today with another AWESOME Minecraft **Duplication Glitch!** 

#### Minecraft - 1.8 DUPLICATION GLITCH [ Anything + XP ] MCPE / Xbox / Bedrock

Skippy 6 Gaming @ 117K views · 2 months ago

Help me get to 300k! Join SQUAD6 (V https://goo.gl/MOq1tx V Today I am going to show you how to do a DIAMOND DUPLICATION ...

# Exploiting In-Game

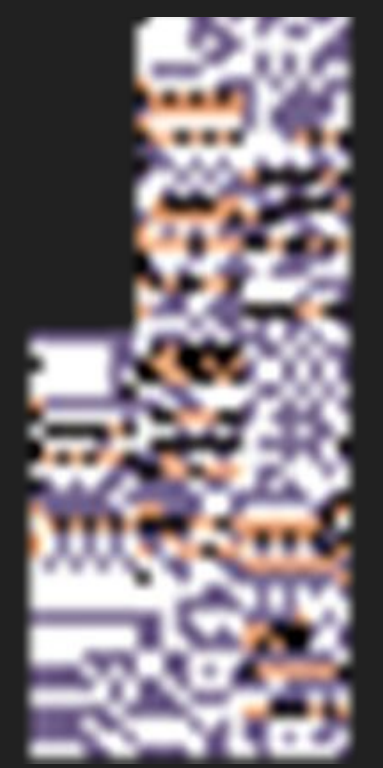

# Recon/ Social Engineering

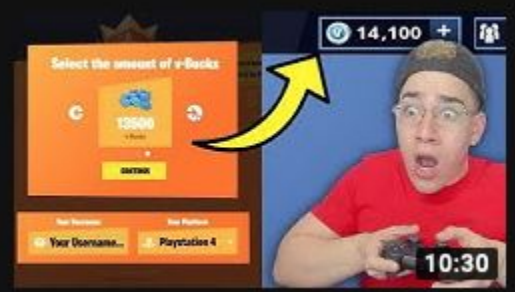

#### Using a Fortnite Cheat to get FREE V-BUCKS

Sernandoe 2 1.4M views · 4 months ago

Fortnite CHEATER Tried Giving Me FREE V-BUCKS Twitter: https://twitter.com/sernandoe Subscribe Here - http://goo.gl/jps6WY ...

## Modify Game Memory

- Must be done while game running
- Scan memory for known value
- Change value, rescan
- Eventually find where that value is stored
- ASLR? Never heard of it

## Modify Game Memory

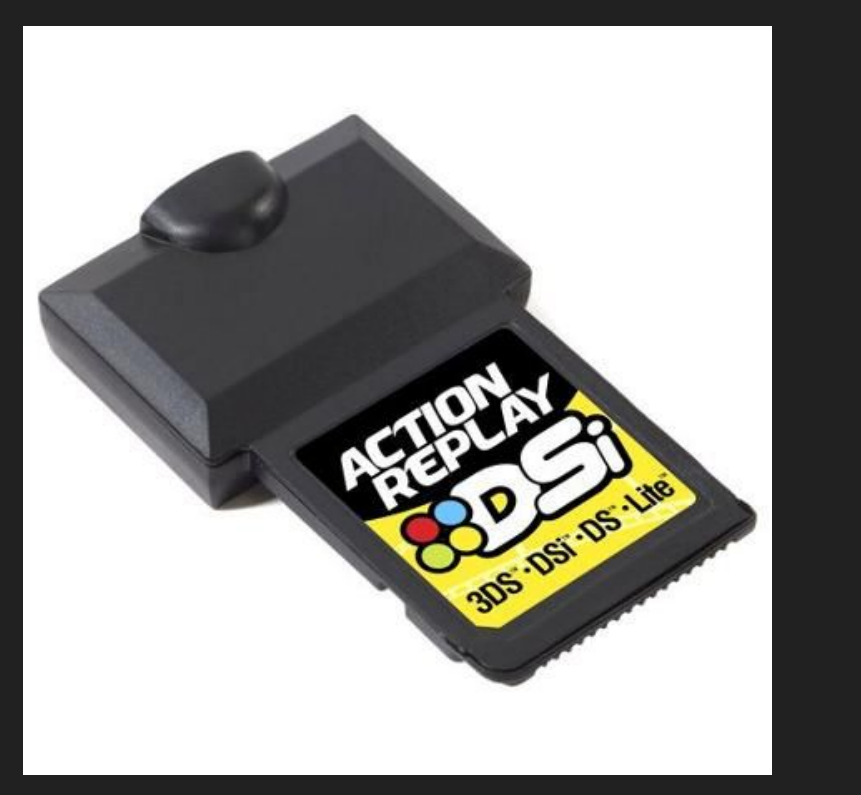

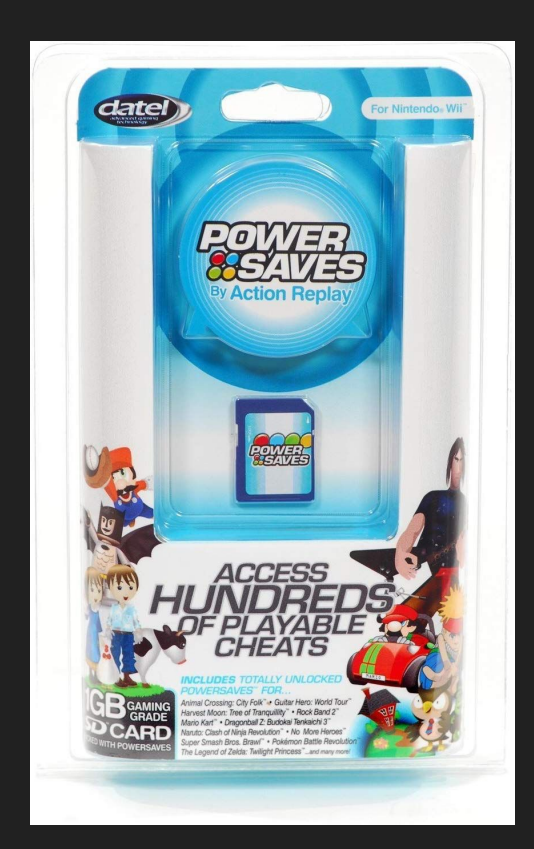

## Exploit Bugs in Game Code

Example: Integer overflow/ underflow (Civilization)

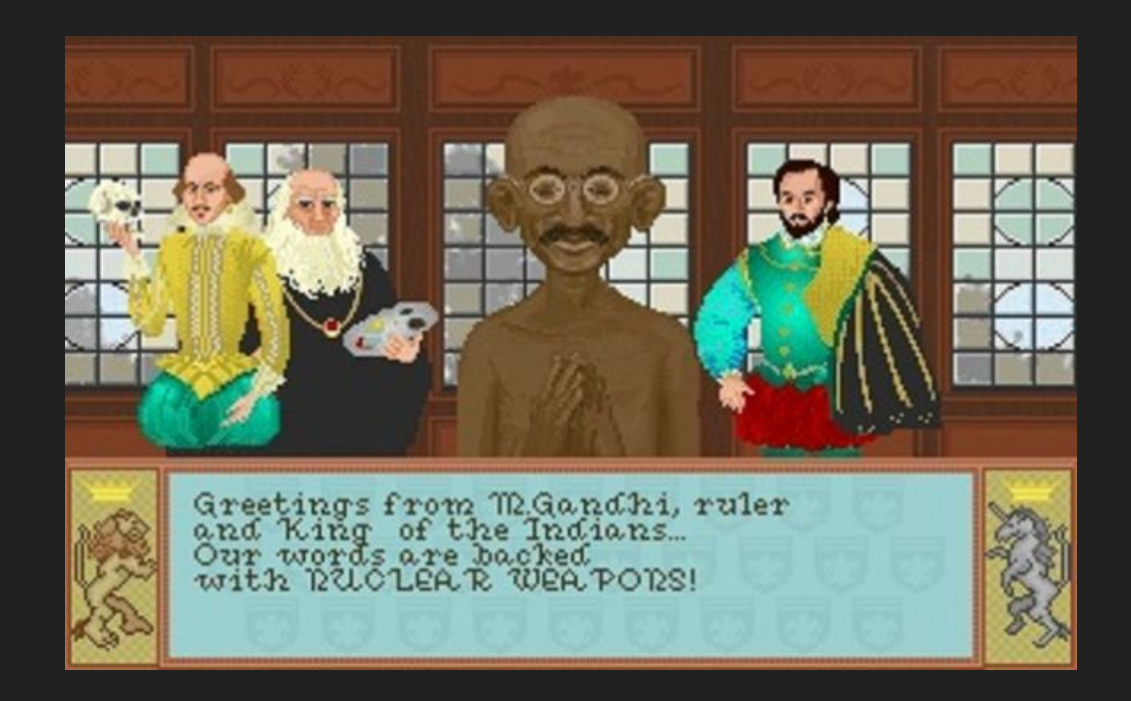

#### Code Injection

- The crown jewel of game hacking
- Layer escalation: low level (C++) -> C# (.NET)
- Unmanaged: C++/ Machine Code
- Managed: C#/ IL/ CLR

### Cheat Engine

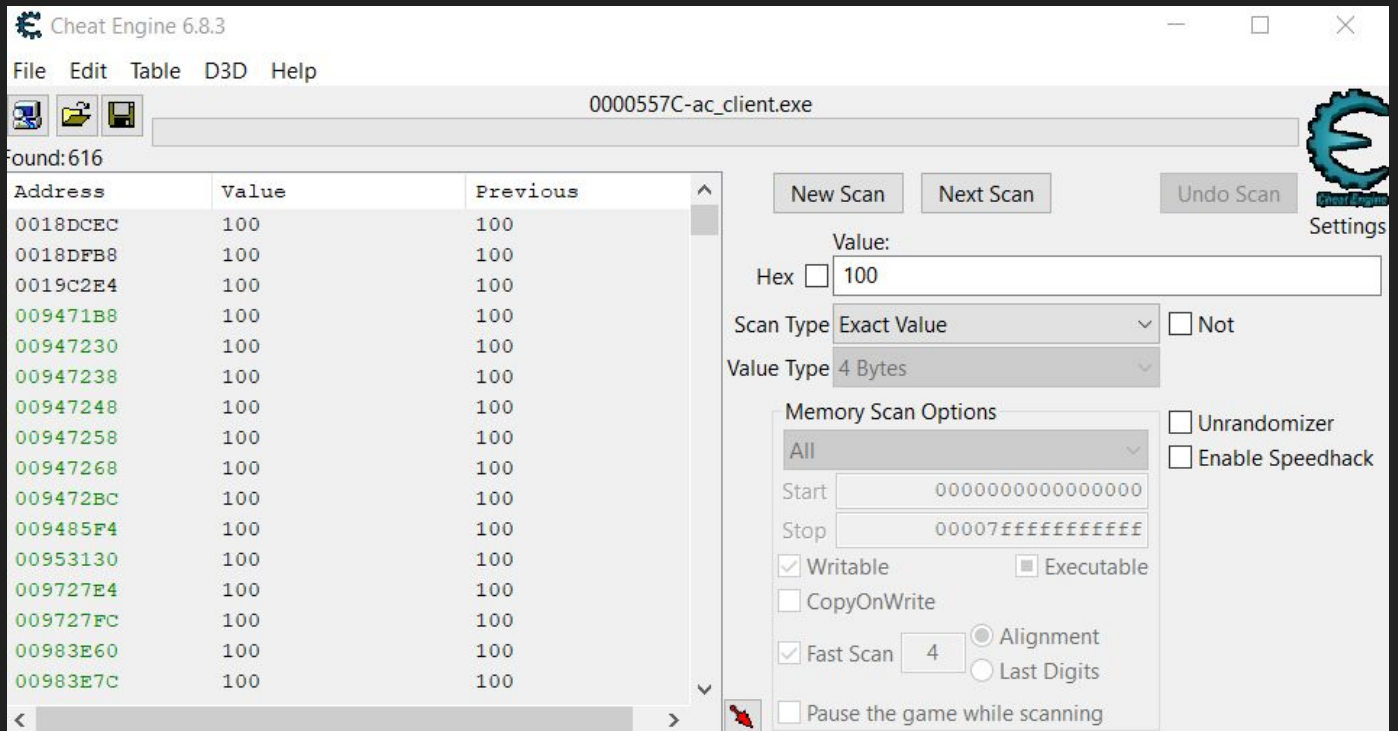

#### The Target: AssaultCube

Flags will be reported to the console in the top left!

To exit the game, type 'exit' into the chat (open chat with 'T')

**Welcome SIGPwny Member!** Any flags that you discover will appear here. Good luck! successfully pinged 1 media server, 0 failures, 0 couldn't load texture packages/misc/menu.jpg

# Set your ammo to a very large value!

# Set your X coordinate to > 1000 for a flag!

Disable the part of the code that causes health to decrease.

Use static analysis to find a hidden flag in the binary!

#### Challenge 5: Buffer Overflow

# Goal: Overwrite a stack variable to a desired value

#### Challenge 5: Buffer Overflow

Input Vector: the chat field!

To try this, send a message where the first character is

 $\frac{1}{2}$ 

#### Challenge 5: Buffer Overflow

Called every time a message is sent where the first character is '%':

```
void sigPwny_vulnerable_buffer_1 (char* buf) {
 int canary = 0xDEADBEEF;
 char local buffer[4];
 int length = \theta;
 char* cursor = buf;
while (*(cursor++)) { length++; }
```
length = (length >  $sizeof(local_buffer) + 4)$  ?  $sizeof(local_buffer) + 4$  : length;

memcpy(local\_buffer, buf, length);

conoutf("The canary is:  $\frac{1}{2}x''$ , canary);

```
if (canary == 0x78786168) {
 conoutf("sigpwny{xxxxxxxxxx}");
```
Challenge 6: Format String Attack Goal: Leak a variable from the stack.

# Challenge 6: Format String Attack The variable is of the form:

**0x50XXXX50** and is on the stack near the problematic call.

#### Challenge 6: Format String Attack

To try it, send a message where the first character is '#'. The output in the top is the result of your format string.

#### Challenge 6: Format String Attack

When you have the variable, convert it from ASCII and send the 4-character message (without a # sign).

### CreativeW Challenge

- Create the best hacked client you can!
- Work alone or with a partner
- Post a cheats montage á la 2009 to Youtube
- Coolest hacks win lots of pwnypoints!